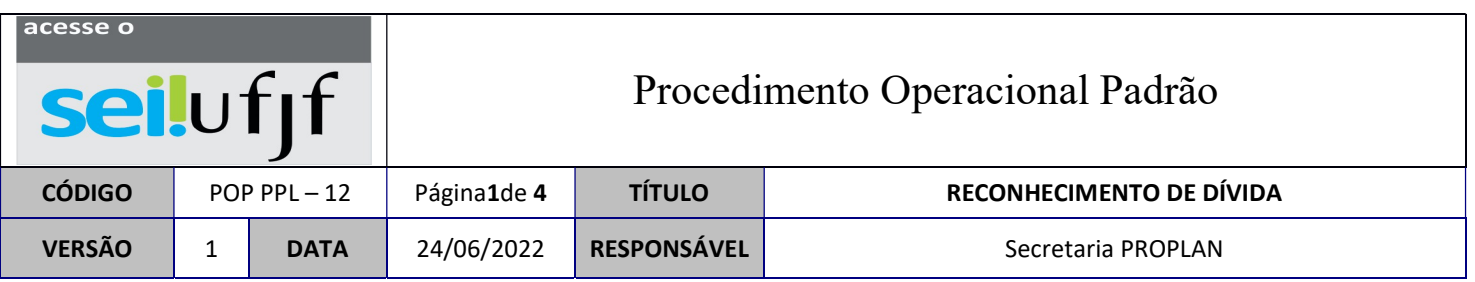

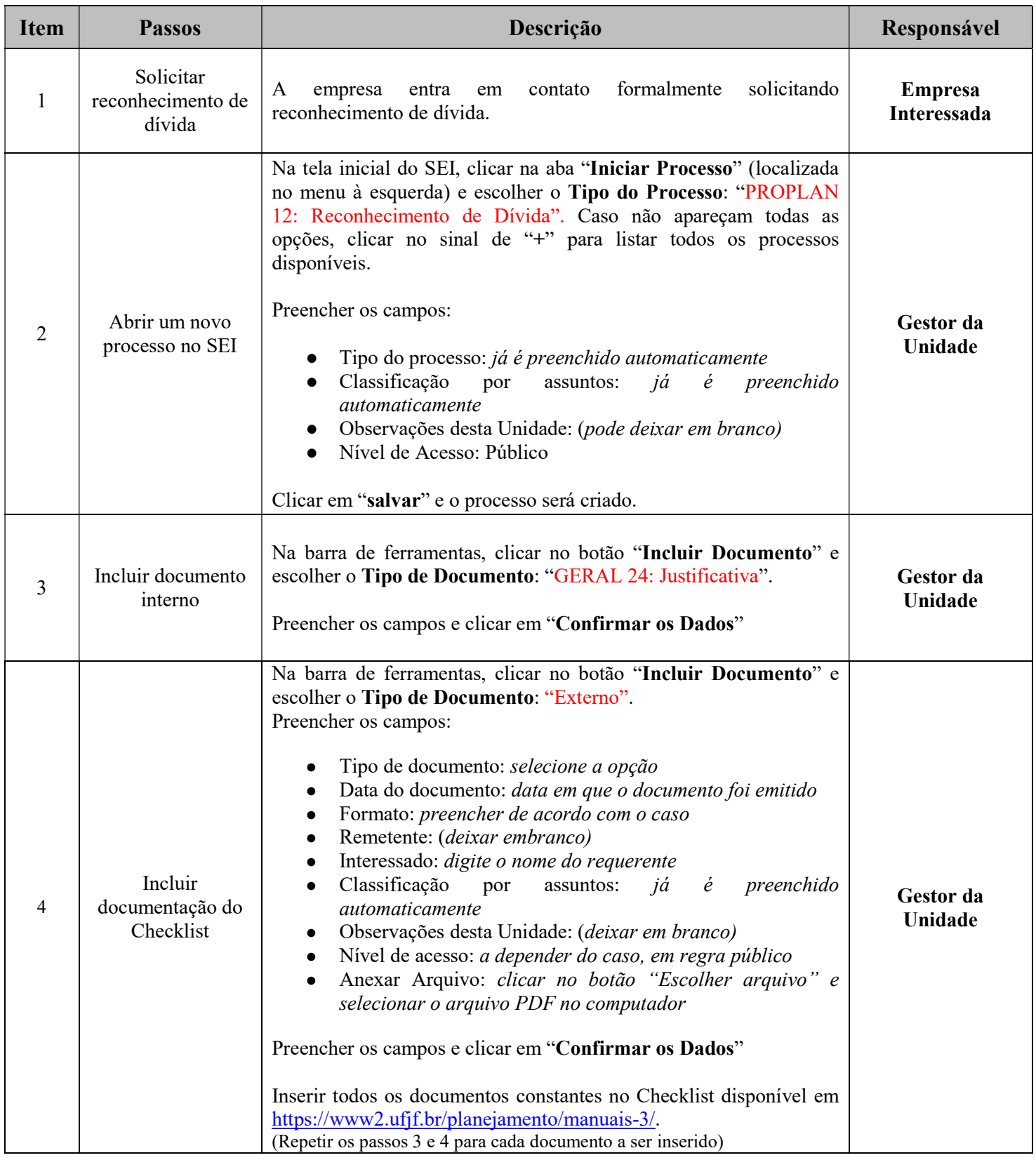

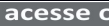

Procedimento Operacional Padrão

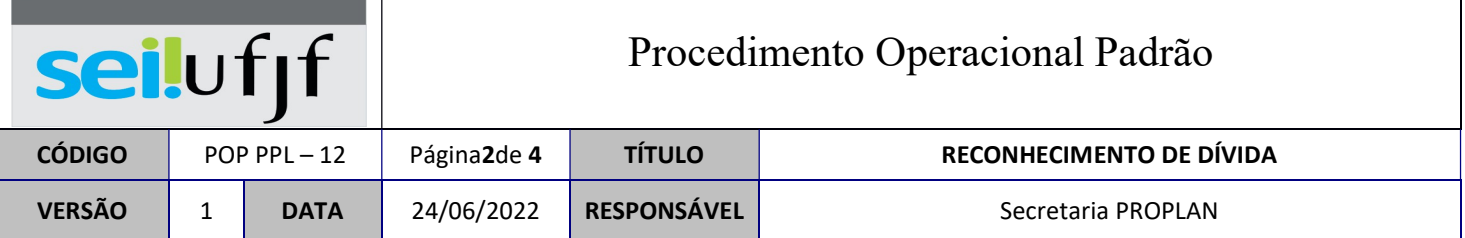

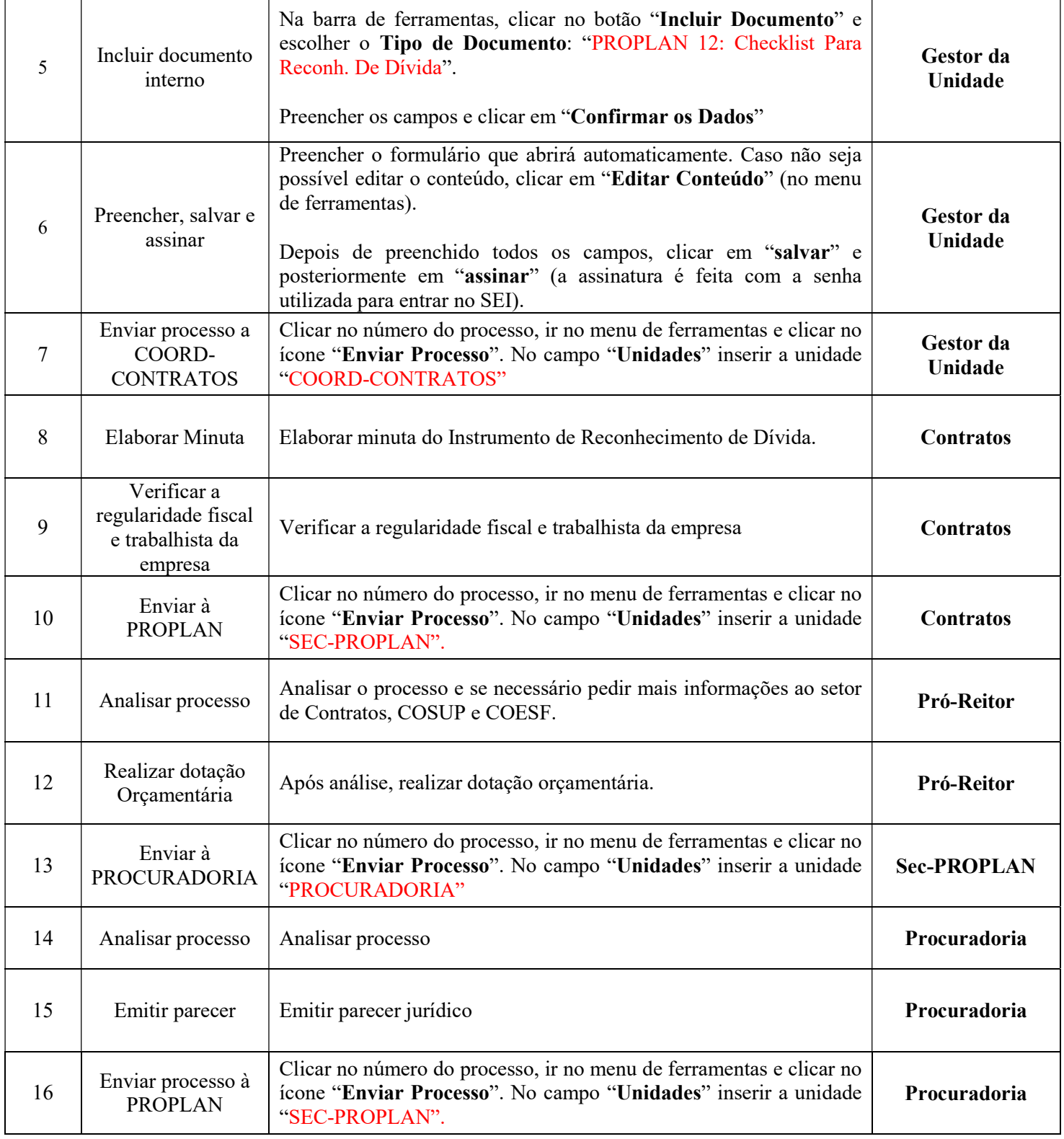

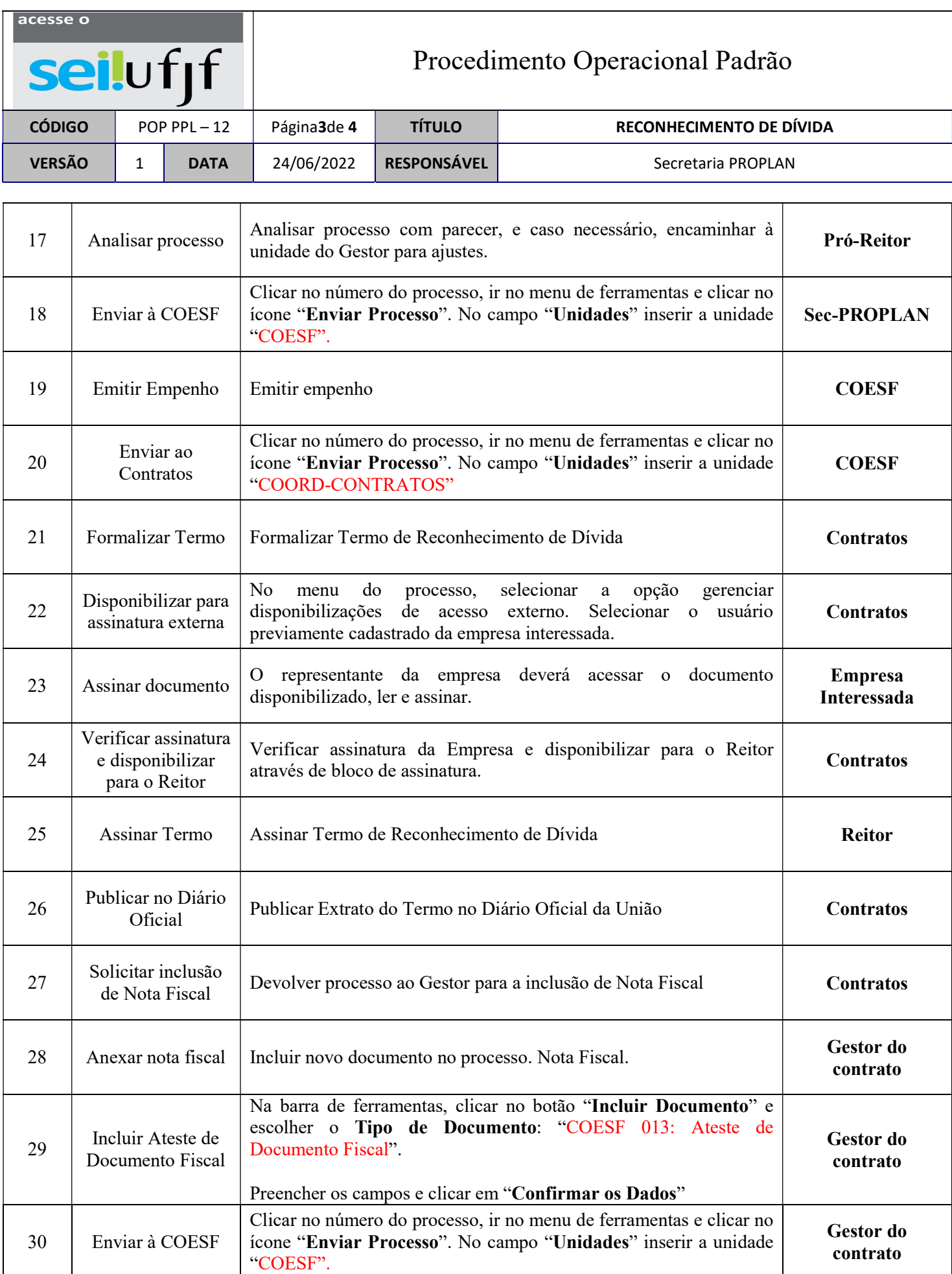

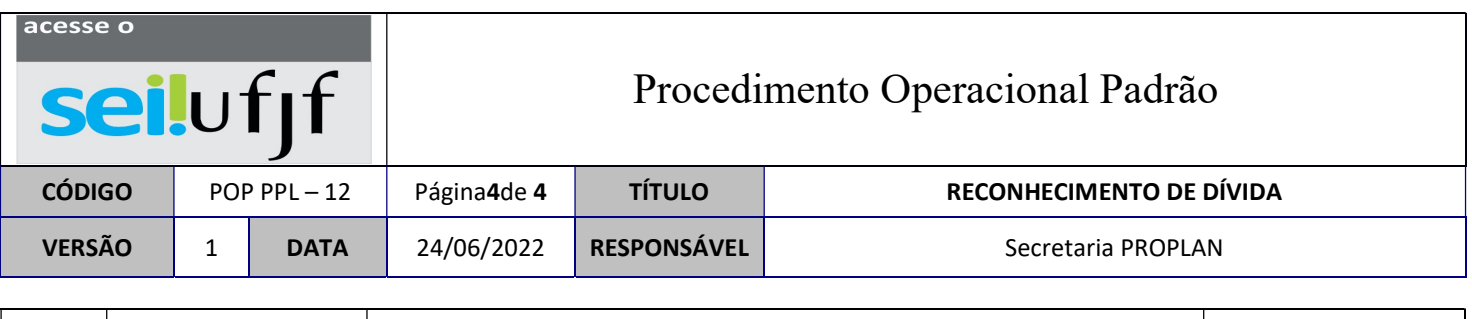

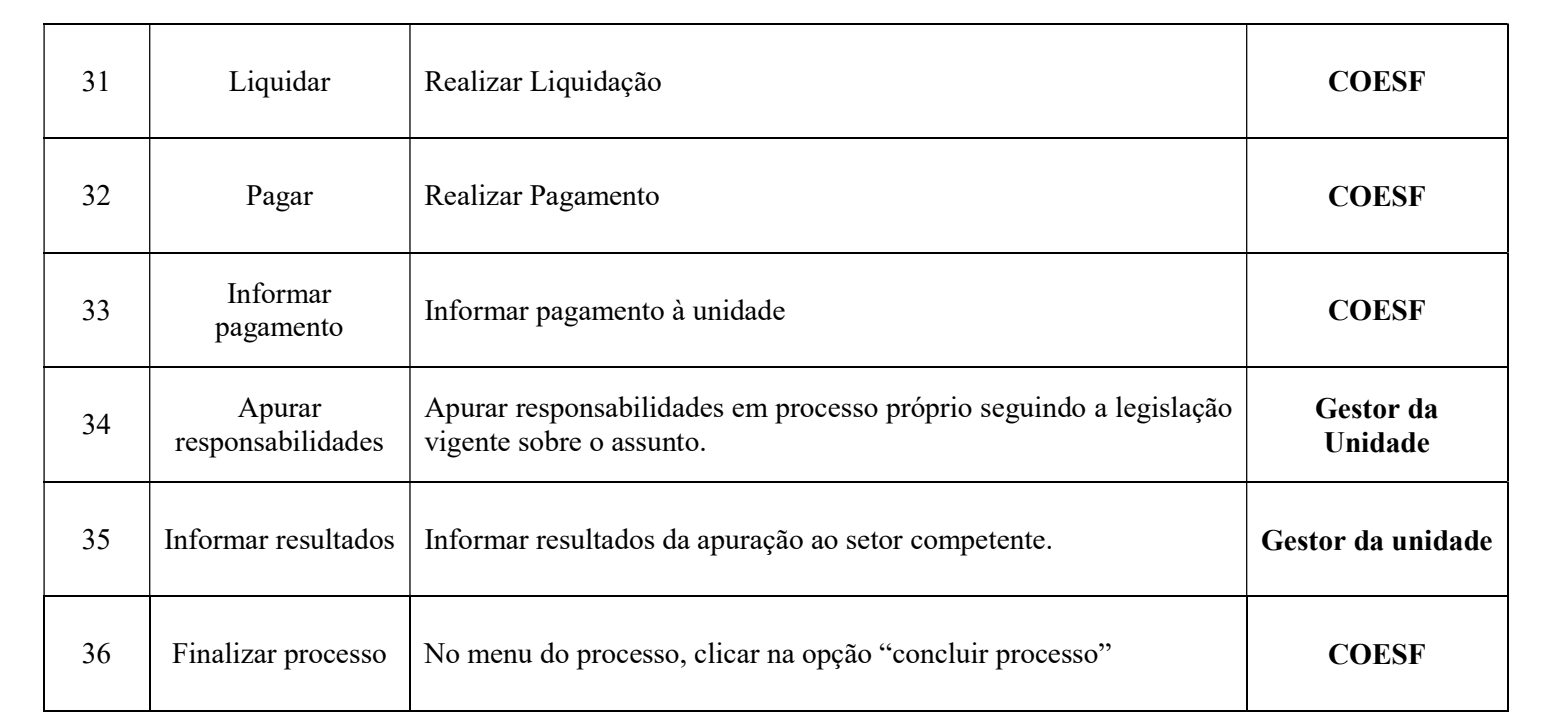